### Guerilla Section Week 6 Worksheet Iterators & Generators, Streams, Tail Recursion, Interpreters

#### **Instructions**

Form a group of 3-4. Start on Question 1. Check off with a lab assistant when everyone in your group understands how to solve the questions up to Checkpoint 1. Repeat for Checkpoint 2, 3, etc. **You're not allowed to move on from a checkpoint until you check off with a tutor.** You are allowed to use any and all resources at your disposal, including the interpreter, lecture notes and slides, discussion notes, and labs. You may consult the lab assistants, **but only after you have asked everyone else in your group. The purpose of this section is to have all the students working together to learn the material.**

### Iterators & Generators

```
1. Generator WWPD
\gg def q(n):
     while n > 0:
          if n \, % 2 == 0:
               yield n
          else:
               print('odd')
          n = 1>> t = q(4)
>>> t
>>> next(t)
>>> n
>>> t = g(new(t) + 5)\gg next(t)
```
2. Write a generator function  $gen\ inf\ that$  returns a generator which yields all the numbers in the provided list one by one in an infinite loop. Write your solution to the right.

```
\gg t = gen_inf([3, 4, 5]) def gen_inf(lst):
>>> next(t)
3
\gg next(t)
4
>>> next(t)
5
\gg next(t)
3
>>> next(t)
4
```
3. Write a function nested\_gen which, when given a nested list of iterables (including generators) lst, will return a generator that yields all elements nested within lst in order. Assume you have already implemented is iter, which takes in one argument and returns True if the passed in value is an iterable and False if it is not.

```
def nested gen(lst):
       \mathbf{I}^{\top}\mathbf{I}^{\top}\mathbf{I}^{\top}>>> a = [1, 2, 3]>>> def g(lst):
       >>> for i in lst:
       >>> yield i
       \gg b = g([10, 11, 12])
       >>c = g([b])>>> 1st = [a, c, [[2]]]]>>> list(nested gen(lst))
       [1, 2, 3, 10, 11, 12, 2]
       \mathbf{r}^{\top}\mathbf{r}^{\top}\mathbf{r}
```
\_\_\_\_\_\_\_\_\_\_\_\_\_\_\_\_\_\_\_\_\_\_\_\_

if \_\_\_\_\_\_\_\_\_\_\_\_\_\_\_\_\_\_\_\_\_\_\_\_\_\_\_\_\_\_\_\_\_:  $\_$ else:

 $\overline{\phantom{a}}$  , and the set of the set of the set of the set of the set of the set of the set of the set of the set of the set of the set of the set of the set of the set of the set of the set of the set of the set of the s

4. Write a function that, when given an iterable lst, returns a generator object. This generator should iterate over every element of lst, checking each element to see if it has been changed to a different value from when lst was originally passed into the generator function. If an element has been changed, the generator should yield it. If the length of lst is changed to a different value from when it was passed into the function, and next is called on the generator, the generator should stop iteration.

```
def mutated gen(lst):
         \mathbf{r}>>> 1st = [1, 2, 3, 4, 5]>>> gen = mutated gen(lst)
         >>> lst[1] = 7
         >>> next(gen)
         7
         >>> lst[0] = 5
         >>> lst[2] = 3
         >>> lst[3] = 9
         >> lst[4] = 2
         >>> next(gen)
         9
         >>> lst.append(6)
         >>> next(gen)
         StopIteration Exception
         \mathbf{I} . \mathbf{I} . \mathbf{I}______________________________________
         ______________________________________
                  curr =while \qquad \qquad :if \vdotsbreak
                            else:
                                               yield ____________________
                            \overline{\phantom{a}} , \overline{\phantom{a}} , \overline{\phantom{a}}return _____________________
                                                    STOP!
```
Don't proceed until everyone in your group has finished and understands all exercises in this section, and you have gotten checked off for **Check-in #1**

### Streams

```
1. Streams WWSD
scm> (define a (cons-stream 4 (cons-stream 6 (cons-stream 8 a))))
scm> (car a)
scm> (cdr a)
scm> (cdr-stream a)
scm> (define b (cons-stream 10 a))
scm> (cdr b)
scm> (cdr-stream b)
scm> (define c (cons-stream 3 (cons-stream 6)))
scm> (cdr-stream c)
```
What elements of a, b, and c have been evaluated thus far?

2. Write a function merge that takes in two sorted infinite streams and returns a new infinite stream containing all the elements from both streams, in sorted order.

(define (merge s1 s2)

3. Write a function half twos factorial that returns a new stream containing all of the factorials that contain the digit 2 divided by two. Your solution must use only the following functions, without defining any additional ones. Likewise, any lambda expressions should contain only calls to the following functions or built in functions.

```
; Returns a new Stream where each new value is the result of calling
; fn on the value in the stream s
(define (map-stream s fn)
     (if (null? s) s
           (cons-stream (fn (car s)) (map-stream (cdr-stream s)
f(n))))
; Returns a new Stream containing all values in the stream s that
; satisfy the predicate fn
(define (filter-stream s fn)
     (cond ((null? s) s)
           ((fn (car s)) (cons-stream (car s) (filter-stream
(cdr-stream s) fn)))
```

```
(else (filter-stream (cdr-stream s) fn))))
; Returns True if n contains the digit 2. False otherwise
(define (contains-two n)
     (cond ((= n 0) #f)((= (remainder n 10) 2) #t)(else (contains-two (quotient n 10)))))
; Returns the factorial n
(define (factorial n)
     (if (= n 0) 1 (* n (factorial (- n 1)))); Returns a stream of factorials
(define (factorial-stream)
     (define (helper n)
          (cons-stream (factorial n) (helper (+ n 1))))
     (helper 1))
```
Fill in the skeleton below.

(define (half-twos-factorial)

# STOP!

\_\_\_\_\_\_\_\_\_\_\_\_\_\_\_\_\_\_\_\_\_\_\_\_\_\_\_\_\_\_\_\_\_\_\_\_\_\_\_\_\_\_\_\_\_

\_\_\_\_\_\_\_\_\_\_\_\_\_\_\_\_\_\_\_\_\_\_\_\_\_\_\_\_\_\_\_\_\_\_\_\_\_\_\_\_\_\_\_\_\_ )

Don't proceed until everyone in your group has finished and understands all exercises

in this section, and you have gotten checked off for **Check-in #2**

#### Tail Recursion

1. For the following procedures, determine whether or not they are tail recursive. If they are not, write why they aren't and rewrite the function to be tail recursive to the right.

```
; Multiplies x by y
(define (mult x y)
     (i f (= 0 y)\overline{0}(+ x (mult x (- y 1)))); Always evaluates to true
; assume n is positive
(define (true1 n)
     (i f (= n 0)#t
           (and #t (truel (- n 1)))); Always evaluates to true
; assume n is positive
(define (true2 n)
     (iif (= n 0)#t
           (or (true2 (- n 1)) #f)); Returns true if x is in lst
(define (contains lst x)
     (cond ((null? lst) #f)
           ((equal? (car lst) x) #t)
           ((contains (cdr lst) x) #t)
           (else #f)))
```
2. Rewrite this function tail-recursively.

```
; Returns a list of pairs, the ith pair has item as its car and the
; ith element of lst as its cdr
(define (add-to-all item lst)
     (if (null? lst)
          lst
           (cons (cons item (car lst))
              (add-to-all item (cdr lst)))))
```
3. Implement sum-satisfied-k which, given an input list lst, a predicate procedure f which takes in one argument, and an integer k, will return the sum of the first k elements that satisfy f. If there are not k such elements, return 0.

```
; Doctests
scm> (define lst `(1 2 3 4 5 6))
scm> (sum-satisfied-k lst even? 2) ; 2 + 4
6
scm> (sum-satisfied-k lst (lambda (x) (= 0 (modulo x 3))) 10)
\Omegascm> (sum-satisfied-k lst (lambda (x) #t) 0)
\Omega(define (sum-satisfied-k lst f k)
```
Now implement sum-satisfied-k tail recursively.

```
(define (sum-satisfied-k lst f k)
```
## STOP!

Don't proceed until everyone in your group has finished and understands all exercises in this section, and you have gotten checked off for **Check-in #3**

4. Implement remove-range which, given one input list lst, and two nonnegative integers i and j, returns a new list containing the elements of 1st in order, without the elements from index i to index j inclusive. You may assume  $j > i$ , and j is less than the length of the list. (Hint: you may want to use the built-in append function, which returns the result of appending the items of all lists in order into a single well-formed list.)

```
; Doctests
scm> (remove-range '(0 1 2 3 4) 1 3)
(0 4)
(define (remove-range lst i j)
```
Now implement remove-range tail recursively.

```
(define (remove-range lst i j)
```
### Interpreters

1. For the following questions, circle the number of calls to scheme\_eval and the number of calls to scheme\_apply:

scm>  $(+ 1 2)$ 3

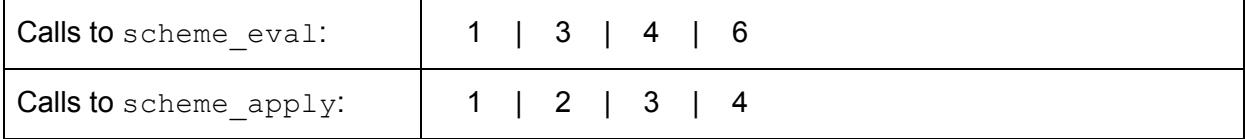

scm> (if 1 (+ 2 3) (/ 1 0)) 5

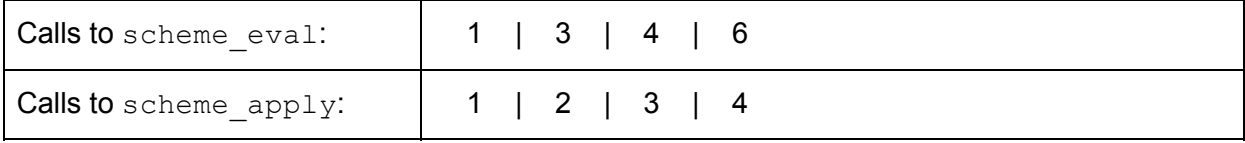

scm> (or #f (and (+ 1 2) 'apple) (- 5 2)) apple

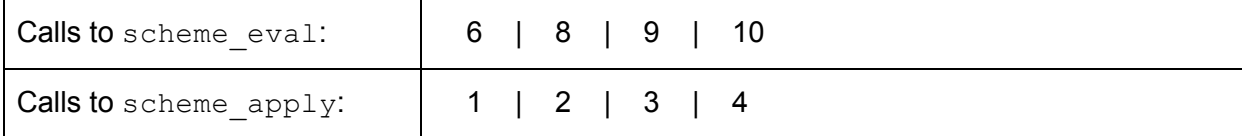

scm> (define (add x y) (+ x y)) add scm> (add (- 5 3) (or 0 2)) 2

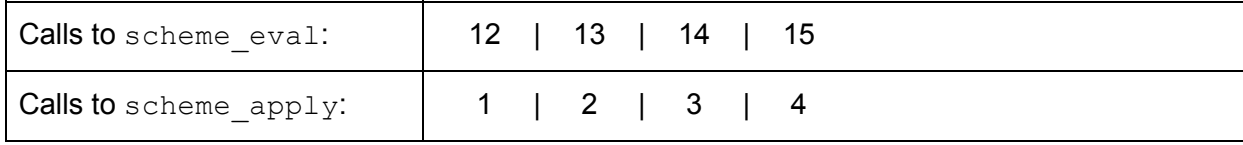

3a) In Discussion 11, we introduced the  $\text{Calculator}$  language, which is a Scheme-syntax language that currently includes only the four basic arithmetic operations: +, −, ∗, and /. In order to evaluate Calculator expressions, we've defined  $\text{calc}\text{eval}$  and  $\text{calc}\text{ apply}$  as follows. Note that the basic arithmetic operations mentioned above are stored in the OPERATORS dictionary, which maps operator names to built-in functions.

```
def calc_eval(exp):
    """Evaluates a Calculator expression represented as a Pair. """
   if isinstance(exp, Pair):
        return calc apply(calc eval(exp.first),
                           list(exp.second.map(calc_eval)))
   elif exp in OPERATORS:
       return OPERATORS[exp]
   else: # Primitive expression
       return exp
def calc_apply(op, args):
    """Applies an operator to a Pair of arguments."""
    return op(*args)
```
For each of the following operations, select the function(s) that need to be modified in order to implement this new features in the *Calculator* language introduced in Discussion 11. Please justify your answer with 1-2 sentences.

The  $=$  operator. For example,  $(= 5 5)$  should evaluate to True. calc eval calc apply Both Neither The  $\circ$ r operator. For example,  $(\circ$ r  $(= 5 2) (= 2 2) (\setminus 1 0))$  should evaluate to True. calc\_eval calc\_apply Both Neither Creating and calling lambda functions (Assume define has been implemented.) For example: (define square (lambda (x) (\* x x))) (square 4) should evaluate to 16.

calc eval calc apply Both Neither

3b) Now, try implementing the  $\circ$ r operator. You may assume that the conditional operator  $\leq$ , >, and = have already been implemented. To represent Scheme in Python, we are using Pair objects. A pair has two instance attributes: first and second. For a Pair to be a well-formed list, second is either a well-formed list or nil.

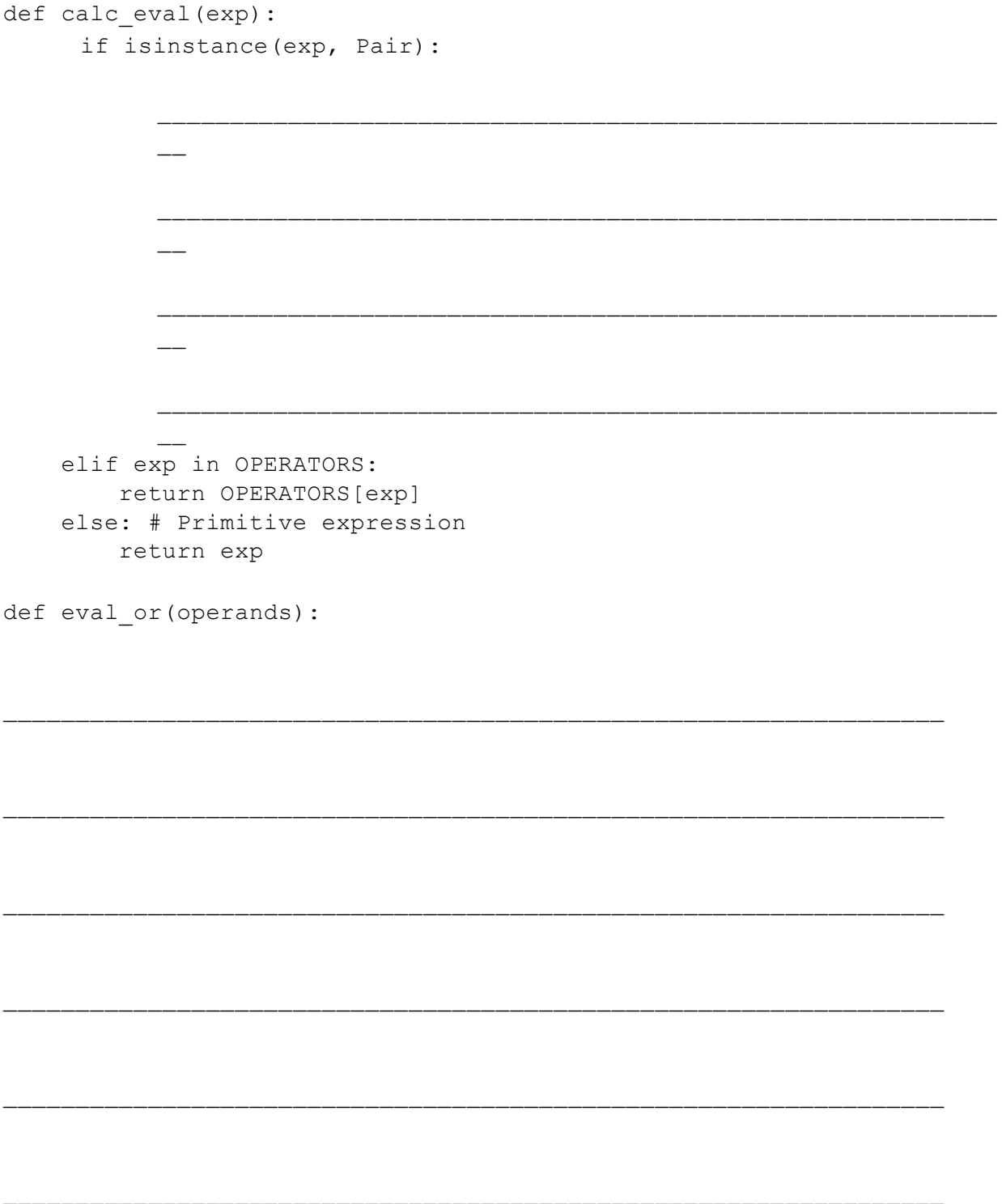

# STOP!

 $\_$  , and the set of the set of the set of the set of the set of the set of the set of the set of the set of the set of the set of the set of the set of the set of the set of the set of the set of the set of the set of th

\_\_\_\_\_\_\_\_\_\_\_\_\_\_\_\_\_\_\_\_\_\_\_\_\_\_\_\_\_\_\_\_\_\_\_\_\_\_\_\_\_\_\_\_\_\_\_\_\_\_\_\_\_\_\_\_\_\_\_\_\_\_\_\_\_

Don't proceed until everyone in your group has finished and understands all exercises in this section, and you have gotten checked off for **Check-in #4**

## Challenge Problem

WWPD?

```
>>> def blue(purple, iter):
>>> black = next(iter)
>>> next(iter)
>>> yield from purple[black]
>>> purple = [1, 2, 3, 4]
>>> red = iter(purple)
>>> orange = iter(red)
>>> yellow = iter(purple)
>>> purple[0], purple[1], purple[3] = 3, purple, list(purple)
>>> next(red)
>>> purple[2] = list(orange)
>>> next(red)
>>> green = blue(purple, yellow)
>>> purple[3][1] = list(green)
>>> purple[3][1][0]
>>> next(yellow)[1]
>>> purple[3][2]
```
>>> purple[2][2][1][3]

# CONGRATULATIONS!

You made it to the end of the worksheet! Great work :)